## *ТЕПЛОЭНЕРГЕТИКА, 2023, № 5, с. 31–39* **ПАРОВЫЕ КОТЛЫ, ЭНЕРГЕТИЧЕСКОЕ ТОПЛИВО, ГОРЕЛОЧНЫЕ УСТРОЙСТВА И ВСПОМОГАТЕЛЬНОЕ ОБОРУДОВАНИЕ КОТЛОВ**

# **ТЕПЛОВЫЕ ЭФФЕКТЫ ПРИ ТОРРЕФИКАЦИИ РАСТИТЕЛЬНОЙ БИОМАССЫ. ЭКСПЕРИМЕНТ И МАТЕМАТИЧЕСКОЕ МОДЕЛИРОВАНИЕ1**

**© 2023 г. В. М. Зайченко***<sup>a</sup>* **, Г. А. Сычев***a***, А. Л. Шевченко***a***, \***

*a Объединенный институт высоких температур РАН (ОИВТ РАН), Ижорская ул., д. 13, корп. 2, Москва, 125412 Россия \*e-mail: shev@jiht.ru*

Поступила в редакцию 29.09.2022 г. После доработки 09.11.2022 г. Принята к публикации 25.11.2022 г.

Приводятся результаты экспериментальных и расчетных исследований торрефикации (низкотемпературного пиролиза) гранулированной растительной биомассы. В результате этого процесса из биомассы различных видов (в том числе отходов) получается качественное твердое гидрофобное биотопливо с повышенной теплотой сгорания. В отличие от ископаемого угля, торрефицированное топливо практически не содержит серу и тяжелые металлы, обладает меньшей зольностью и является углеродно-нейтральным продуктом. Выделяющийся при сгорании растительного биотоплива углекислый газ полностью поглощается в период роста растений. Биотопливо – возобновляемый ресурс. Годовой прирост биомассы составляет 400 млрд т, а скорость накопления энергии наземной биомассой –  $3 \times 10^{21}$  Дж/год. В статье рассмотрены вертикальный реактор с плотным слоем пеллет, движущихся навстречу потоку греющего газа под действием собственного веса, и особенности его функционирования с учетом возможной реализации концепции управляемой экзотермической реакции. Для обеспечения заданного режима на установке предусмотрены два управляющих блока: по контролю и поддержанию заданной температуры теплоносителя на входе в реактор и по управлению открытием заслонок для выгрузки готовой продукции в зону охлаждения. Представлены экспериментальные и расчетные данные трех характерных режимов работы установки: с ограничением экзотермической реакции путем контроля входной температуры, с управляемой экзотермической реакцией и получения биоугля. Второй режим оказался наиболее энергоэффективным. Отклонение расчетных данных от экспериментальных составило не более 4%. Показано, что использование энергии экзотермической реакции позволяет существенно повысить энергетическую эффективность процесса получения углеродно-нейтрального твердого биотоплива.

*Ключевые слова:* биотопливо, утилизация отходов, торрефикация, энергоэффективность, экзотер-<br>мическая реакция, реактор с подвижным слоем, теплоноситель, биоуголь, пиролиз, охлаждение **DOI:** 10.56304/S0040363623050089

В настоящее время все больший интерес вызывает применение биомассы в качестве топлива. К биомассе энергетического использования принято относить древесные и сельскохозяйственные отходы, отходы различных видов жизнедеятельности, специально выращиваемые культуры. Биомасса – местный топливно-энергетический возобновляемый ресурс, запасы которого на многих территориях достигают значительных объемов. По приближенным оценкам, суммарное годовое количество отходов лесопромышленного комплекса составляет свыше 200 млн м $^3$ . Прирост отходов сельскохозяйственного производства мо-

жет достигать 250 млн м $^3$ /год. В целом, суммарное ежегодно образующееся количество растительных отходов в России эквивалентно приблизительно 100 млн т нефти [1].

Перспективной технологией, позволяющей заметно улучшить потребительские свойства твердого топлива из биомассы растительного происхождения, является торрефикация. Торрефикация, или низкотемпературный пиролиз, – это метод обработки биотоплива, заключающийся в его нагреве и выдержке в бескислородной среде при температуре 200–300°C. В процессе торрефикации из сырья удаляется влага, а также происходит частичная термическая деструкция основных органических составляющих биомассы (гемицеллюлозы, целлюлозы и лигнина). В ре-

Работа выполнена при поддержке Министерства науки и высшего образования России (№ 075-01056-22-00 от 24.12.2021).

зультате торрефикации из биомассы получается квалифицированное твердое топливо, которое по своим свойствам может служить альтернативой ископаемому углю [2]. Замещение ископаемого угля торрефикатом также способствует решению экологических проблем, связанных с утилизацией отходов и уменьшением выбросов углекислого газа, поскольку торрефикат из растительной биомассы представляет собой углеродно-нейтральное топливо.

Несмотря на то что первые упоминания в литературе о процессе торрефикации относятся к 30-м годам прошлого века, лишь недавно это направление переработки биотоплива получило развитие. При этом значительно расширился спектр используемого биосырья: различные сорта древесины как в форме первичных отходов (опилки, щепа), так и в гранулированном виде (пеллеты, брикеты), багасса (отходы переработки сахарного тростника), скорлупа ореха, отходы производства пальмового масла и сельского хозяйства [3–5].

На лабораторных установках процесс, как правило, проводится в среде азота и по темпу нагрева соответствует медленному пиролизу, но в ограниченном температурном диапазоне [6]. Торрефикация осуществляется при атмосферном либо слегка избыточном давлении. Как было отмечено ранее, топливо из биомассы растительного происхождения имеет ряд недостатков, а именно: высокую гигроскопичность, невысокую теплоту сгорания и низкую насыпную плотность. Анализируя результаты проведенных исследований по данной теме, можно заключить, что предварительная термохимическая подготовка биосырья в значительной степени улучшает потребительские и теплотехнические характеристики биотоплива [7–9].

Торрефицированной биомассе свойственны: повышенная на 20% удельная теплота сгорания;

гидрофобность; пониженное атомное соотношение O/C и H/C; малое энергопотребление при размоле;

однородные теплотехнических характеристики по всему объему обработанного топлива.

При использовании биомассы в качестве топлива не нарушается природный баланс углекислого газа. Растения поглощают  $CO<sub>2</sub>$  в период роста, и то же самое его количество выделяется в атмосферу при сжигании растительного биотоплива.

Несмотря на привлекательные потребительские свойства торрефицированного продукта как топлива, его массовое промышленное производство пока не организовано. Основная причина этого – низкая энергоэффективность процесса: с учетом положительных свойств торрефицированного биотоплива затраты на производство торрефиката все равно не окупаются.

Процесс торрефикации сопровождается эндо- и экзотермическими реакциями. Еще в XV–XIX вв. экзотермический эффект использовался при получении древесного угля [10]. Древесина нагревалась приблизительно до 300°C, затем температура из-за внутреннего тепловыделения повышалась до 800–900°С. Энергия экзотермической реакции для древесного сырья составляет порядка 500– 1000 кДж/кг [11], что соизмеримо с уровнем подводимой извне тепловой энергии, необходимой для проведения торрефикации. Эту энергию можно использовать для повышения энергоэффективности η процесса, определяемой по формуле

$$
\eta = \frac{G_i \Delta Q}{G_g \Delta H_g},\tag{1}
$$

где *Gt* – производительность установки, кг/с; <sup>Δ</sup>*Q* – прирост теплоты сгорания биомассы,  $\frac{d}{dx}$ /кг;  $G_g$  – расход греющего газа, кг/с;  $\Delta H_g$  – убыль энтальпии греющего теплоносителя, Дж/кг.

*g g*

Чем выше производительность *G<sub>t</sub>*, больше<br>ирост теплоты сгорания Л*О* обрабатываемого прирост теплоты сгорания Δ*Q* обрабатываемого сырья и меньше количество необходимой тепловой энергии, тем выше энергоэффективность торрефикации.

В ОИВТ РАН проводятся исследования по созданию энергоэффективной технологии получения качественного твердого топлива из биомассы с использованием тепла экзотермической реакции. Разработана технология [12] и создана демонстрационная установка производительностью 150 кг/ч.

## ЭНЕРГОТЕХНОЛОГИЧЕСКАЯ УСТАНОВКА С РЕАКТОРОМ ТОРРЕФИКАЦИИ ОИВТ РАН

В ОИВТ РАН спроектирована и изготовлена опытная установка для торрефикации [13], в которой реализована концепция использования управляемой экзотермической реакции для значительного повышения производительности и энергетической эффективности процесса. В качестве бескислородного теплоносителя применяются продукты сгорания газопоршневой энергоустановки (ГПУ), в которой сжигается природный газ и вырабатывается электрическая энергия. Работа ГПУ на природном газе является экономически оправданной даже в том случае, если продукты сгорания выбрасываются в атмосферу. В представленной схеме ОИВТ РАН реализуется когенерационный режим функционирования: ГПУ производит электроэнергию, а отходящие продукты сгорания используются для получения торрефицированного топлива.

По энергопотреблению весь процесс торрефикации можно разделить на три фазы:

сушка исходного сырья – нагрев примерно до 120°С;

торрефикация – нагрев и выдержка при температуре 200–320°С (в зависимости от типа биосырья);

охлаждение готового продукта в бескислородной среде до 100–150°С перед выгрузкой.

Вторая фаза в определенном температурном диапазоне характеризуется интенсивным выделением тепловой энергии, что может привести к неконтролируемому повышению температуры и переходу процесса в режим классического пиролиза.

В представляемой технологии управление процессом осуществляется путем быстрой циклической выгрузки слоя торрефицированной биомассы с очагом развивающегося экзотермического разогрева в секцию охлаждения при достижении в нижней зоне реактора контрольной температуры. В зависимости от объема пересыпаемого в секцию охлаждения торрефицированного продукта период циклической выгрузки может составлять от нескольких секунд до нескольких минут. Чем больше уровень экзотермического перегрева и чем существеннее температура в контрольной точке превосходит температуру греющего теплоносителя, тем выше энергоэффективность и производительность установки. Но при этом увеличивается вероятность возникновения неуправляемой тепловой "раскачки". Можно сказать, что реактор торрефикации с экзотермической реакцией является системой с положительной обратной связью, что и определяет неустойчивости на переходных режимах.

Общий вид торрефикационного комплекса представлен на рис. 1.

Из загрузочного бункера в реактор торрефикации поступает предварительно прогретая горячим воздухом гранулированная биомасса (пеллеты). В секции смешения подготавливается теплоноситель заданной температуры путем соединения в необходимой пропорции горячих продуктов сгорания и холодного теплоносителя из секции охлаждения. Поскольку греющий теплоноситель подается в реактор снизу, нижние слои пеллет прогреваются быстрее. Именно в этих слоях начинает развиваться экзотермическая реакция, что приводит к еще более интенсивному разогреву. При достижении в таких слоях заданной температуры открывается на несколько секунд нижняя заслонка торрефикационной колонны и порция готовой продукции высыпается в секцию охлаждения, где экзотермическая реакция гасится потоком холодного теплоносителя. Когда секция охлаждения наполняется до установленного уровня (согласно сигналу датчика уровня), открывается блок заслонок этой зоны и готовая продукция поступает в выгрузной бункер, где происходит его окончательное охлаждение. Важный компонент энергокомплекса – система управления, с помощью которой, с одной стороны, поддерживается заданная температура греющего теплоносителя на входе в секцию торрефикации, а с другой – осуществляется открытие заслонок для выгрузки определенного объема торрефицированной продукции в зону охлаждения, тем самым поддерживается необходимый температурный уровень в секции торрефикации и не допускается перегрев биомассы.

На установке было проведено множество экспериментов по исследованию процесса пиролиза различных видов биосырья при разных режимах. В настоящей статье приводятся результаты исследования трех характерных пусков, отражающие особенности пиролиза биомассы с экзотермической реакцией. Содержание кислорода в отходящих от ГПУ продуктах сгорания не превышало 1%. При такой концентрации кислорода в греющем газе не происходит окисление обрабатываемого сырья, и данный процесс можно считать классическим пиролизом.

Далее представлены следующие характерные режимы:

режим А – торрефикация при ограничении температуры в активной зоне реактора до 270°С без активного развития экзотермической реакции;

режим Б – торрефикация с управляемой экзотермической реакцией, когда температура в активной зоне реактора не превышает 310°С.

режим В – получение биоугля при температуре в активной зоне более 500°С.

Во всех режимах генерируемая мощность газопоршневой установки поддерживалась на уровне 25 кВт, что соответствовало расходу продуктов сгорания 0.044 кг/с. В качестве перерабатываемого сырья использовались древесные пеллеты.

На рис. 2 (режим А) представлены временные изменения температуры теплоносителя, зафиксированные термопарами (ТП) на входе в зону торрефикации и в нескольких сечениях по высоте реактора [14].

Поддержание температуры в нижнем сечении реактора (ТП5) на уровне 270°С осуществлялось регулированием температуры греющего теплоносителя на входе в реактор (ТП4). Видно, что на 35-й минуте, когда кривая *2* пошла вверх, была резко снижена температура теплоносителя (кривая *1*), в результате чего температура в нижнем сечении (ТП5) стабилизировалась на уровне 270°С. В этом режиме также наблюдался небольшой экзотермический перегрев – температура в среднем сечении (ТП6) превысила значение в нижнем сечении (ТП5) приблизительно на 5°С. Производительность установки в этом режиме составила 36 кг/ч.

На рис. 3 показано изменение температуры теплоносителя в процессе пуска (режим Б) в различных сечениях реактора. На первом этапе после наполнения объема секции торрефикации ис-

ТЕПЛОЭНЕРГЕТИКА № 5 2023

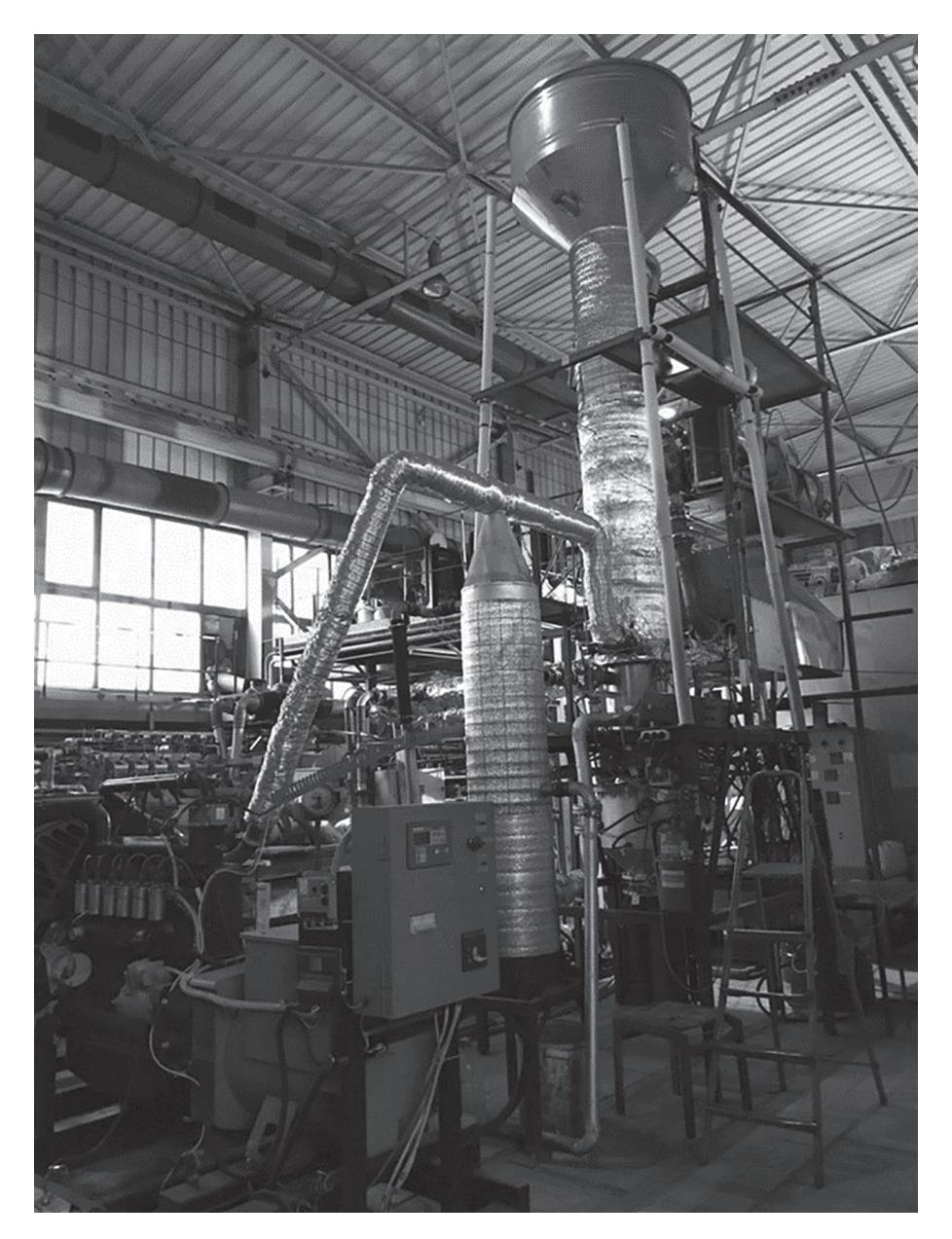

**Рис. 1.** Общий вид торрефикационного комплекса

ходными пеллетами осуществлялся прогрев всей установки. Температура теплоносителя поддерживалась на уровне 275°С.

При достижении в нижнем сечении реактора температуры 290°С на 80-й минуте на несколько секунд открылась заслонка. Примерно 8 дм<sup>3</sup> торрефицированной биомассы было выгружено в зону охлаждения. Такой же объем "холодных" (температурой около 120°С) пеллет поступал сверху из загрузочного бункера. Температура в верхних слоях реактора начинала резко падать (кривая *3*). Нижние слои прогревались значительно быстрее. Здесь активно развивалась экзотермическая реакция: температура на термопаре ТП5 (кривая *2*)

уже через 5 мин на 15°С превысила температуру греющего газа. После срабатывания заслонки очередная порция готовой продукции с очагом экзотермики (области, где активно развивается экзотермическая реакция, приводящая к существенному превышению температуры пеллет над температурой теплоносителя) попадала в секцию охлаждения. Весь столб обрабатываемой биомассы смещался вниз, снижая общий уровень температуры. Верхние слои реактора прогревались значительно медленнее. Через 1.5 ч после первой выгрузки температура пеллет в верхних слоях поднималась приблизительно до 270°С, а экзотермический перегрев захватывал и средние слои. При этом поступление очередной порции гото-

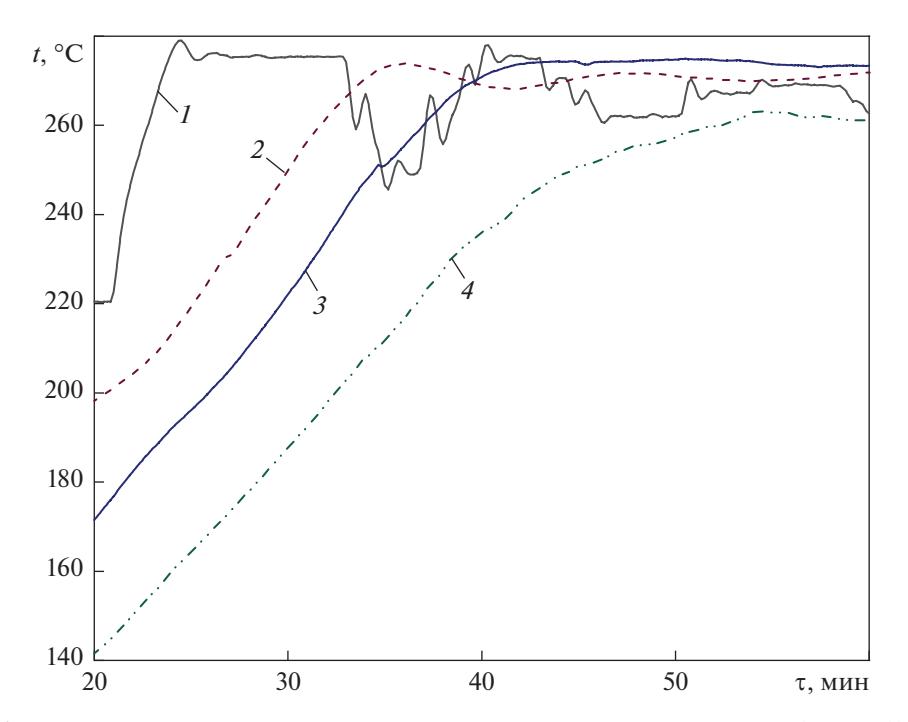

**Рис. 2.** Временные изменения температуры теплоносителя в различных сечениях реактора (режим А). Температура: *1* – на входе в реактор (ТП4); *2*, *3*, *4* – в нижнем (ТП5), среднем (ТП6) и верхнем (ТП8) сечениях; τ – время

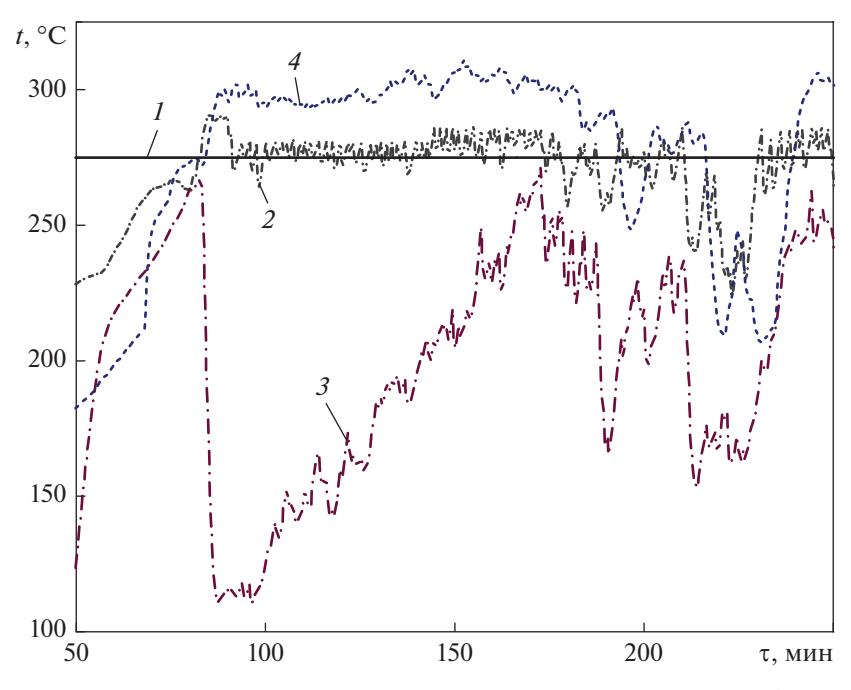

**Рис. 3.** Временные изменения температуры теплоносителя в различных сечениях реактора (режим Б). Температура: *1* – на входе в реактор (ТП4) – поддерживалась на уровне 275°С; *2*, *3* – в нижнем (ТП5) и верхнем (ТП8) сечениях; *4* – в "затененной" зоне (ТП15)

вой продукции не снижало температуру в нижних слоях, так как на место выгруженной биомассы смещались слои с более высокой температурой. Для поддержания заданной температуры в контрольной точке (ТП5) система управления давала команду на подачу большего объема торрефицированных пеллет. Это, в свою очередь, приводило к загрузке значительного объема "холодного" сырья и общему снижению температуры в реакторе. Далее процесс повторялся. Формировалась тепловая волна, распространявшаяся снизу вверх. Происходил относительно медленный прогрев

ТЕПЛОЭНЕРГЕТИКА № 5 2023

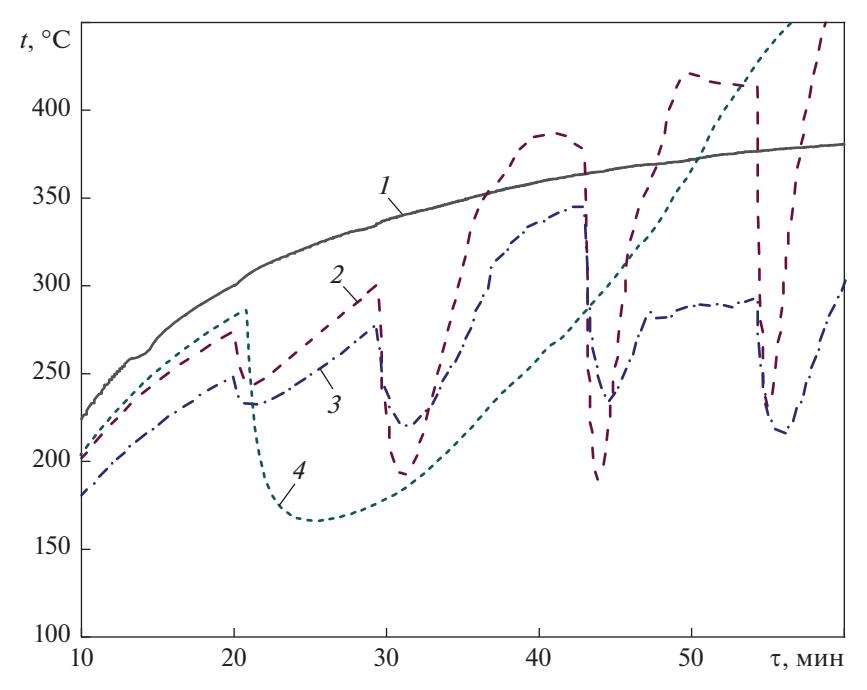

**Рис. 4.** Временные изменения температуры теплоносителя в различных сечениях реактора (режим В). Температура: *1* – на входе в реактор (ТП4); *2*, *3* – в нижнем (ТП5) и верхнем (ТП8) сечениях; *4* – в "затененной" зоне (ТП15)

всего реактора, а затем возникал и активно развивался экзотермический разогрев сначала в нижних слоях с быстрым распространением вверх. Затем срабатывала автоматика, и увеличенный объем разогретых слоев пеллет перемещался в зону охлаждения. И такой же увеличенный объем загрузки "холодного" сырья приводил к общему снижению температуры.

На температурном графике формируются двухчастотные колебания: высокочастотные с частотой открытия заслонки и низкочастотные с периодом несколько десятков минут, определяемым скоростью распространения тепловой волны, общим прогревом и охлаждением всего объема реактора. Амплитуда низкочастотных колебаний достигала нескольких десятков градусов. Эти колебания при определенных условиях могли стать незатухающими и привести к температурной раскачке и перегреву. Из-за таких особенностей процесса пиролиза с управляемой экзотермической реакцией возникают серьезные требования к четкости работы системы управления процессом торрефикации.

Особо стоит отметить развитие процесса в "затененной" точке (ТП15) (кривая *4*), расположенной в конусе секции торрефикации, через щели которого в активную зону реактора подавался теплоноситель. Благодаря такому его расположению доля конвективной составляющей теплообмена в этой точке была заметно снижена. Первоначальный прогрев биомассы в этой зоне происходил с задержкой, экзотермический перегрев проявлялся на несколько градусов выше, чем в других сечениях реактора, а амплитуда температурных колебаний была существенно меньше, чем в верхних слоях.

Проведенные экспериментальные исследования показали, что производительность (для режима Б производительность по готовой продукции составила 110 кг/ч, а температура в рабочей зоне равнялась 280–310°С) оказалась в несколько раз выше, чем для режима с ограниченным 270°С температурным уровнем (режим А).

На установке можно не только проводить торрефикацию гранулированного биосырья, но и получать биоуголь в процессе пиролиза при температуре до 600°С.

На рис. 4 представлены графики изменения температуры теплоносителя в различных сечениях реактора в режиме В – получения биоугля. Температура постепенно повышалась до 380°С. Выгрузка термообработанных пеллет и соответствующая загрузка свежих порций началась еще до полного прогрева всего реактора на 20, 30 и 43-й минутах. Выгрузка осуществлялась в ручном режиме без ограничений роста температуры. Экзотермический перегрев при такой температуре оказался существенно выше, чем в режиме торрефикации.

Температура в "затененной" зоне (ТП15) росла так же, как и в режиме торрефикации, со значительной временной задержкой. На 50-й минуте она превысила температуру греющего газа, и далее экзотермический перегрев в этой точке составил более 100°С.

Режим В углежжения характеризуется высоким значением убыли массы – около 76%. В связи с этим производительность по готовой продукции в режиме получения биоугля была всего 4 кг/ч. Полученный биоуголь на 90% состоит из углерода. Его теплота сгорания равна 29 МДж/кг, а энергоэффективность процесса  $\eta = 0.30$ .

В таблице представлены сравнительные характеристики рассмотренных режимов работы установки.

Численное моделирование процессов в реакторе торрефикации с прямым нагревом сырья греющим газом на базе компьютерной программы [15] показало, что расчетные кривые хорошо согласуются с экспериментальными данными. Среднее отклонение результатов расчетов температуры от экспериментальных данных составляет около 4%.

На рис. 5 представлены расчетная и экспериментальная (режим А) кривые изменения температуры во времени в нижнем сечении реактора (ТП5). В фазе прогрева (до 30 мин) кривые практически совпадают. Далее, в стадии удержания режима процесса, без допущения развития экзотермической реакции путем ручного регулирования входной температуры (см. рис. 2) расхождение между расчетными и экспериментальными данными было выше из-за невозможности полного переноса условий эксперимента в расчет.

На рис. 6 приведены аналогичные кривые для режима В. В этом режиме осуществлялась периодическая ручная выгрузка неопределенного количества биоугля. В численной модели это количество было одинаково для каждой выгрузки, чем и объясняется некоторое расхождение между расчетными и экспериментальными данными.

Моделирование переходных процессов в реакторе торрефикации показало, что циклическую выгрузку после этапа прогрева необходимо начинать без экзотермического перегрева в рабочей зоне, постепенно повышая экзотермический перегрев и увеличивая объем выгружаемых порций готовой продукции. На рис. 7 показаны температурные кривые с плавным переходным режимом. Такое ведение процесса обеспечивает минимальную тепловую раскачку и высокую энергоэффективность.

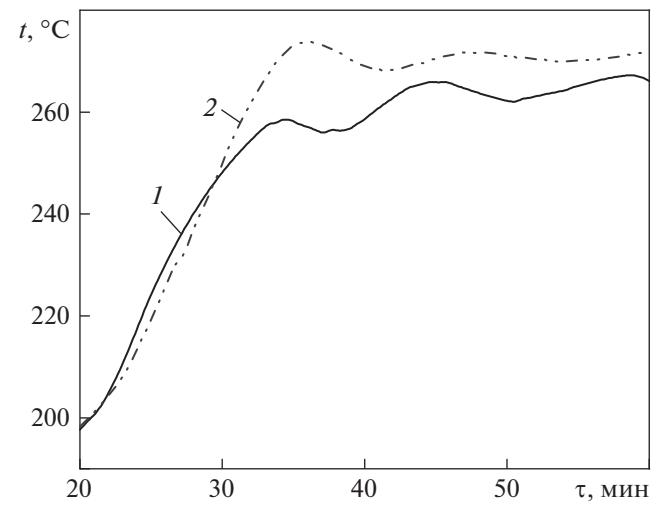

**Рис. 5.** Изменение температуры в нижнем сечении реактора (ТП5) при численном моделировании (*1*) режима А и при проведении эксперимента (*2*)

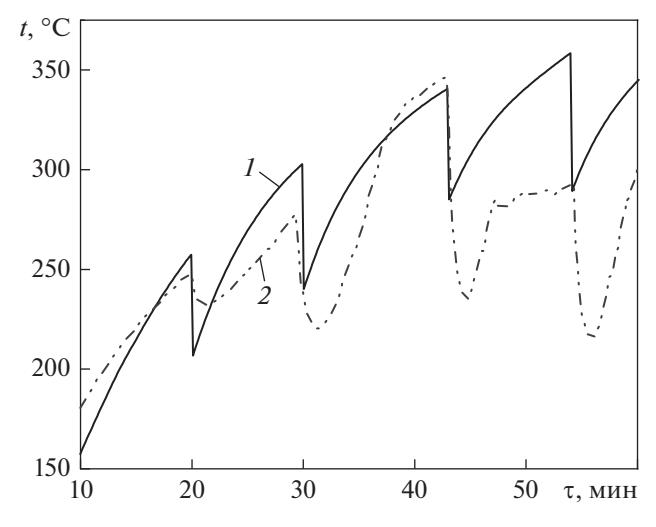

**Рис. 6.** Изменение температуры в нижнем сечении реактора (ТП5) при численном моделировании (*1*) режима В и при проведении эксперимента (*2*)

Разработанная в ОИВТ РАН технология получения качественного твердого биотоплива путем термообработки гранулированного биосырья с использованием тепловой энергии управляемой экзотермической реакции позволяет существенно снизить энергозатраты на его изготовление из биомассы, что делает производство торрефициро-

| Режим | Теплота сгорания,<br>МДж/кг | Потеря массы, | Производительность,<br>$K\Gamma/H$ | Энергоэффективность |
|-------|-----------------------------|---------------|------------------------------------|---------------------|
| Δ     | 19.0                        | -9            | 36                                 | 0.64                |
| Þ     | 20.5                        | 25            | 110                                | 0.81                |
|       | 29.0                        | 76            |                                    | 0.30                |

Сравнительные характеристики различных режимов работы установки

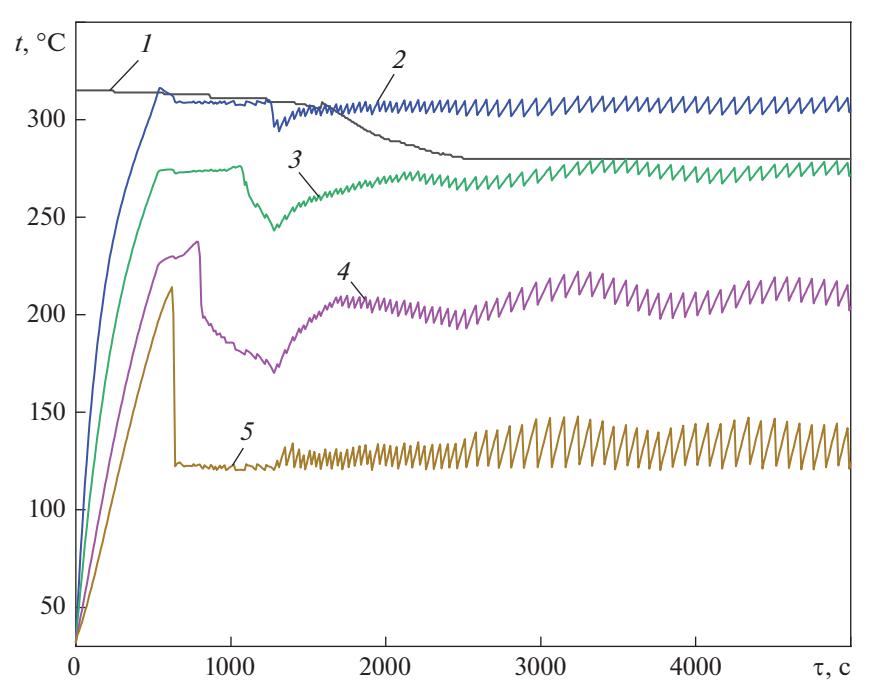

**Рис. 7.** Изменение температуры теплоносителя в различных сечениях реактора на модельном переходном режиме с плавным регулируемым экзотермическим эффектом.

Температура: *1* – на входе в реактор (ТП4); *2* – в нижнем сечении (ТП5); *3*, *4* – в средних сечениях (ТП6, ТП7 соответственно); *5* – в верхнем сечении (ТП8)

ванной продукции экономически выгодным [16]. Согласно анализу представленных в литературе схем экспериментальных установок, при торрефикации биомассы наблюдается эффект ее экзотермического разогрева. Об этом свидетельствует наличие в таких установках специальной системы отвода тепла из реакционной зоны, которая состоит из теплообменников, по которым пропускается теплоноситель, отводящий тепловую энергию экзотермических реакций [17].

#### ВЫВОДЫ

1. Проведенные экспериментальные и расчетные исследования показали, что тепловыделение в процессе торрефикации может привести к неконтролируемому разогреву перерабатываемой биомассы.

2. Технологический процесс можно вести, контролируя и поддерживая заданную температуру греющего газа на входе в реактор либо используя специальный алгоритм выгрузки торрефицированных пеллет. Оба способа позволяют эффективно управлять температурой в реакторе торрефикации и тем самым предотвращать неконтролируемый разогрев при низкотемпературном пиролизе древесной биомассы. При этом температура биомассы в определенных сечениях реактора превосходит температуру газа-теплоносителя, что указывает на интенсивное протекание экзотермических процессов.

3. Сопоставляя два способа управления процессом торрефикации, можно сделать вывод, что второй способ позволяет в несколько раз увеличить производительность реактора, в результате чего повысить энергоэффективность технологического процесса. Работы, в которых описывалось бы использование эффекта экзотермического разогрева перерабатываемого материала при торрефикации, отсутствуют.

4. Представленная в статье энергоэффективная технология термообработки биомассы с применением энергии управляемой экзотермической реакции позволяет перевести процесс получения качественного торрефицированного топлива из области экспериментальных исследований в промышленное производство.

## СПИСОК ЛИТЕРАТУРЫ

- 1. **Нетрадиционная** энергетика [Электрон. ресурс.] http://gigavat.com/netradicionnaya\_energetika\_biomassa\_3.php
- 2. **Basu P.** Biomass gasification and pyrolysis. Practical design and theory. Kidlington; Oxford: Elsevier Inc., 2010.
- 3. **Wood** briquette torrefaction / F.F. Felfli, C.A. Luengo, J.A. Suarez, P.A. Beatón // Energy Sustainable Dev. 2005. V. 9. Is. 3. P. 19–22. https://doi.org/10.1016/S0973-0826(08)60519-0
- 4. **Pach M., Zanzi R., Bjornbom E.** Torrefied biomass a substitute for wood and charcoal // Proc. of the 6th Asia-Pacific Intern. Symp. on Combustion and Energy Utilization. Kuala Lumpur, Malaysia, 2002.
- 5. **Prins M.J., Ptasinski K.J., Janssen F.J.J.G.** More efficient biomass gasification via torrefaction / // Energy. 2006. V. 31. Is. 15. P. 3458–3470. https://doi.org/10.1016/j.energy.2006.03.008
- 6. **Demirbas A.** Biorefineries: current activities and future developments // Energy Convers. Manage. 2009. V. 50. Is. 11. P. 2782–2801. https://doi.org/10.1016/j.enconman.2009.06.035
- 7. **Biomass** upgrading by torrefaction for the production of biofuels: a review / M.J.C. van der Stelt, H. Gerhauser, J.H.A. Kiel, K.J. Ptasinski // Biomass Bioenergy. 2011. V. 35. Is. 9. P. 3748–3762. https://doi.org/10.1016/j.biombioe.2011.06.023
- 8. **Stump** torrefaction for bioenergy application / K.-Q. Tran, X. Luo, G. Seisenbaeva, R. Jirjis // Appl. Energy. 2013. V. 112. P. 539–546. https://doi.org/10.1016/j.apenergy.2012.12.053
- 9. **Simonic M., Goricanec D., Urbancl D.** Impact of torrefaction on biomass properties depending on temperature and operation time // Sci. Total Environ. 2020. V. 740. P. 140086.

https://doi.org/10.1016/j.scitotenv.2020.140086

- 10. **Пат. РФ № 175131 (U1), МПК C10J 3/00.** Устройство для термической конверсии биомассы **/** В.М. Зайченко, О.М. Ларина, А.В. Марков, А.В. Морозов // Б.И. 2017. № 33. 21.11.2017–27.11.2017.
- 11. **Козлов В.Н.** Современное состояние теории углежжения. М.: Металлургиздат, 1939.
- 12. **Кислицын А.Н.** Пиролиз древесины: химизм, кинетика, продукты, новые процессы. М.: Лесная пром-сть, 1990.
- 13. **Пат. РФ № 161775 (U1), МПК C10J 3/00.** Установка для торрефикации гранулированной биомассы / В.М. Зайченко, В.Ф. Косов, Ю.С. Кузьмина, Г.А. Сычев. Патентообладатель ОИВТ РАН. Заявл. 06.10.2015. Опубл. 10.05.2016 // Б.И. 2016. N<sub>0</sub> 13.
- 14. **Shevchenko A.L., Sytchev G.A., Zaichenko V.M.** The transition to energy efficient biomass torrefaction technology // Intern. Conf. on Automatics and Energy (ICAE 2021). Vladivostok, Russia, 7–8 Oct. 2021 // J. Phys.: Conf. Ser. 2021. No. 2096. P. 012082. https://doi.org/10.1088/1742-6596/2096/1/012082
- 15. **Свид. РФ № 2018664704** о гос. регистрации программ для ЭВМ. Программа расчета теплофизических параметров реактора термической конверсии биомассы (PYRBM) / А.Л. Шевченко, Л.Б. Директор. 29.10.2018.
- 16. **Shevchenko A.L., Sytchev G.A., Zaichenko V.M.** Energy efficient technology for torrefied biofuel production // Proc. of the 2020 Intern. Multi-Conference on Industrial Engineering and Modern Technologies (FarEastCon). Vladivostok, Russia, 6–9 Oct. 2020. P. 9271198. https://doi.org/10.1109/FarEastCon50210.2020.9271198
- 17. **Передерий С.Э.** Будут ли в России производить торрефицированные пеллеты? // ЛесПромИнформ. 2020. № 1 (147). С. 122–125.

# **Thermal Effects of Torrefaction of Vegetable Biomass: Experiment and Mathematical Modeling**

#### **V. M. Zaichenko***a***, \*, G. A. Sychev***a***, and A. L. Shevchenko***<sup>a</sup>*

*a Joint Institute for High Temperatures, Russian Academy of Sciences, Moscow, 125412 Russia \*e-mail: shev@jiht.ru* 

**Abstract**—The results of experimental and computational studies of torrefaction (low-temperature pyrolysis) of granular plant biomass are presented. As a result of this process, high-quality solid hydrophobic biofuel with increased calorific value is obtained from biomass of various types (including waste). Unlike fossil coal, torrefied fuel contains virtually no sulfur and heavy metals, has a lower ash content, and is a carbon-neutral product. The carbon dioxide released during the combustion of plant biofuels is completely absorbed during the period of plant growth. Biofuels are a renewable resource. The annual increase in biomass is 400 billion t, and the rate of energy accumulation by terrestrial biomass is  $3 \times 10^{21}$  J/year. The article considers a vertical reactor with a dense layer of pellets moving towards the heating gas flow under the action of its own weight and features of its operation, taking into account the possible implementation of the concept of a controlled exothermic reaction. To ensure the set mode, the plant has two control units: for controlling and maintaining the set temperature of the coolant at the reactor inlet and for controlling the opening of dampers for unloading finished products into the cooling zone. Experimental and calculated data are presented for three characteristic operating modes of the installation: with limitation of the exothermic reaction due to the control of the inlet temperature, with a controlled exothermic reaction, and with the production of biochar. The second mode turned out to be the most energy efficient. The deviation of the calculated data from the experimental data was no more than 4%. It is shown that the use of the energy of an exothermic reaction can significantly increase the energy efficiency of the process of obtaining carbon-neutral solid biofuel.

*Keywords:* biofuel, waste disposal, torrefaction, energy efficiency, exothermic reaction, moving bed reactor, coolant, biochar, pyrolysis, cooling